## **CS 536 Announcements for Monday, April 15, 2024**

#### **Last Time**

- compiler backend design issues
	- we're going directly from AST to machine code
- start looking at code generation
	- global variables
	- function preamble
- start looking at details of MIPS

#### **Today**

- continue code generation
	- function declaration
	- function call and return
	- expressions
	- literals
	- assignment
	- I/O

#### **Next Time**

- wrap up code generation
	- tuple access
	- control-flow constructs

.data .align 2

 $\frac{p_1}{p_2}$  . space  $4 \leftarrow 1$  by  $10$ 

### **Recall**

#### **Global variables**

• one way

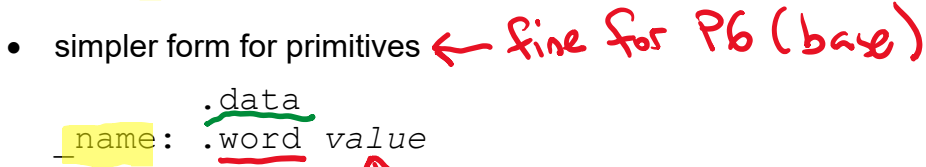

initial value

### **Function Declarations**

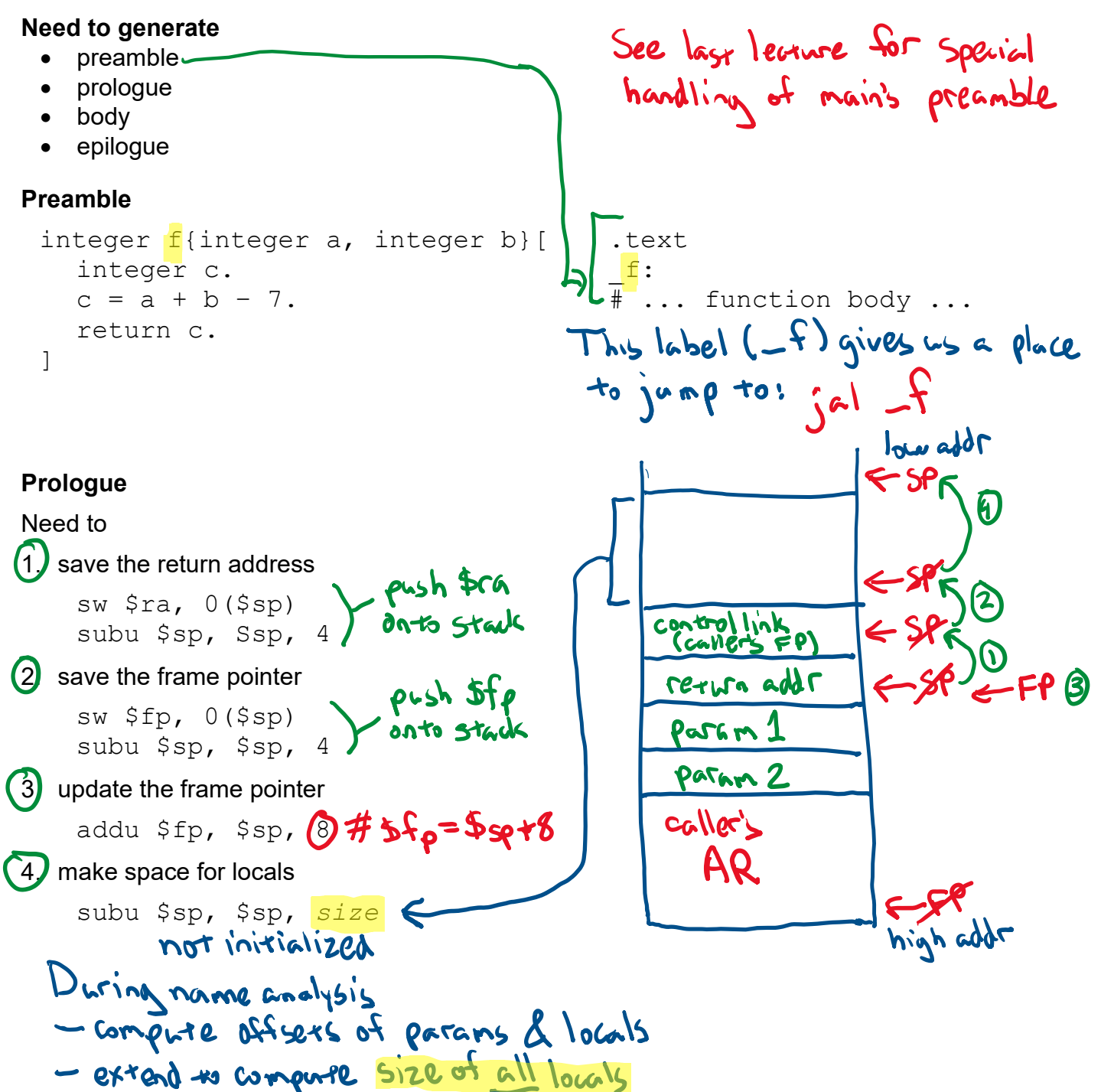

# **Function Declarations (cont.)**

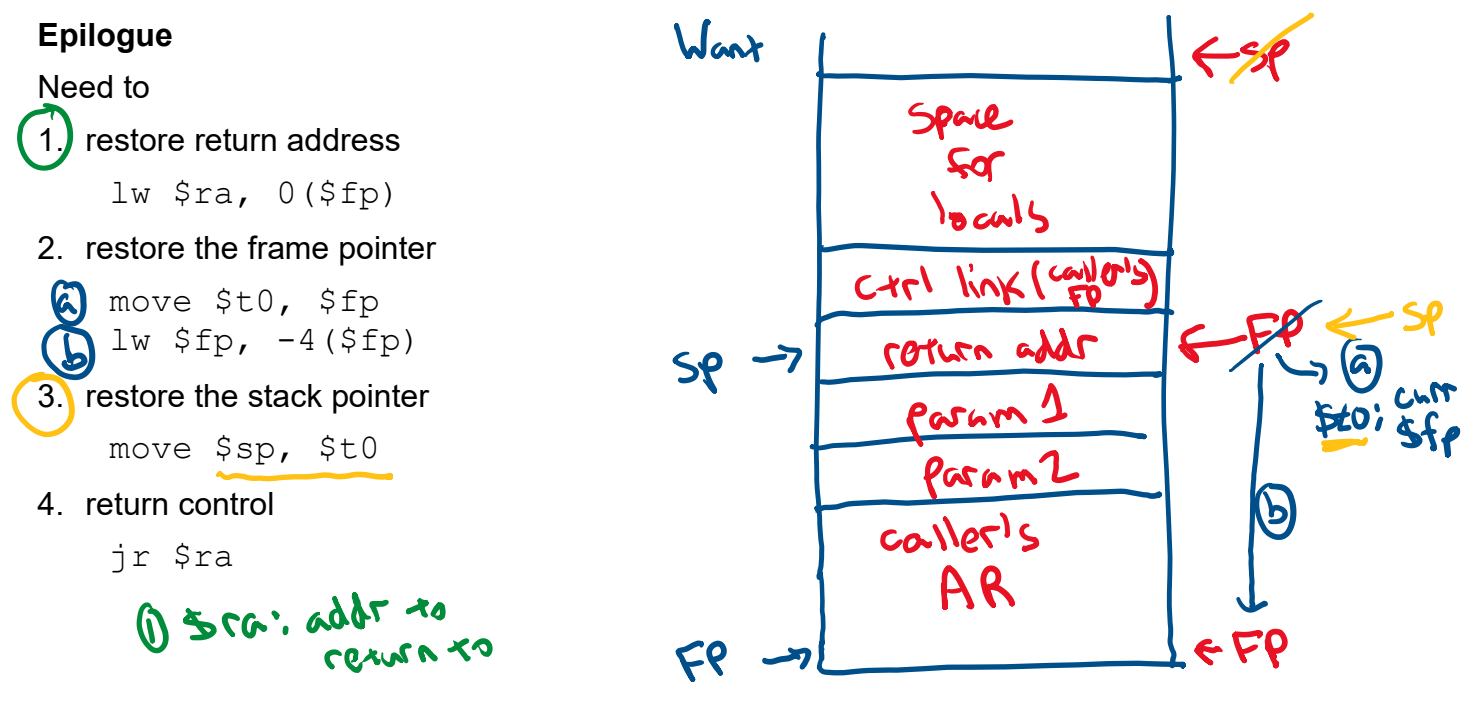

### **Body of function**

Generate code for each statement in StmtListNode

- higher-level data constructs
	- loading parameters, setting return
	- evaluating expressions
- higher-level control constructs
	- performing a function call
	- while loops
	- if-then and if-then-else statements

### **Accessing local variables and parameters**

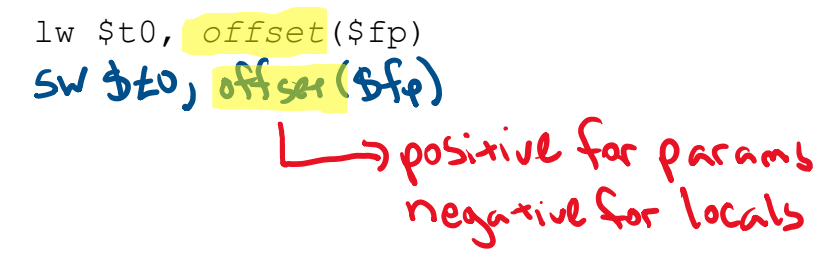

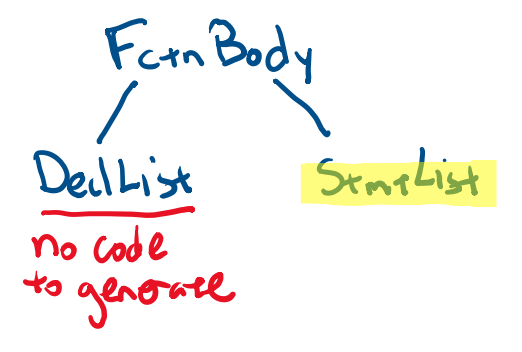

### **Function Returns**

Function returns when

· hit a searn statement · "If" end of Funceion body

Approach

- label epilogue
	- \_*fctnName*\_exit: # ... epilogue ... #
- have each return jump to label
	- # ... prologue ... #
	- ... # ... function body ... #

... # code for evaluating return expression a clinta ... VALL lw \$v0, 4(\$sp) addu \$sp, \$sp, 4

j \_*fctnName*\_exit

**About functions that return a value…**

```
void main{} [
   integer x.
   x = f().
]
```
Consider 3 possibilities for function f

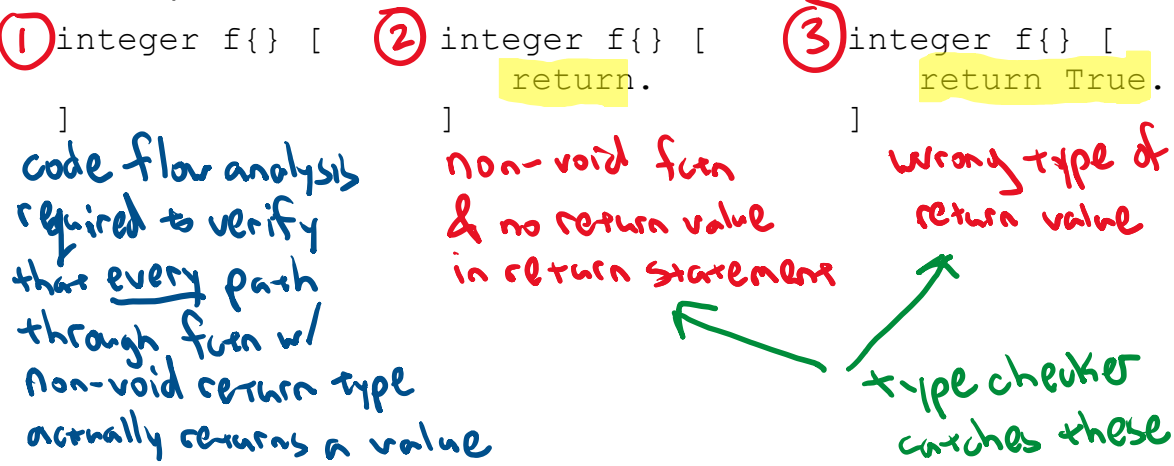

# **Code Generation for Expressions**

### **Categories of expression nodes**

- · literals integer literals, sering literals, True, False
- IDs
- $t$ tuple-access not for  $96$
- call
- assignment
- non-short-circuited operators
- short-circuited operators  $(\& , \)$

**Goal**: evaluate expression leaving result on the stack

To do this, linearize ("flatten" expression tree)

- use a work stack and post-order traversal  $\frac{1}{16}$   $\frac{1}{6}$   $\frac{3}{1}$   $\frac{1}{4}$   $\frac{1}{10}$   $\frac{1}{9}$   $\frac{1}{10}$   $\frac{1}{10}$
- at operand: push value onto stack
- at operator: pop source values from stack, push result

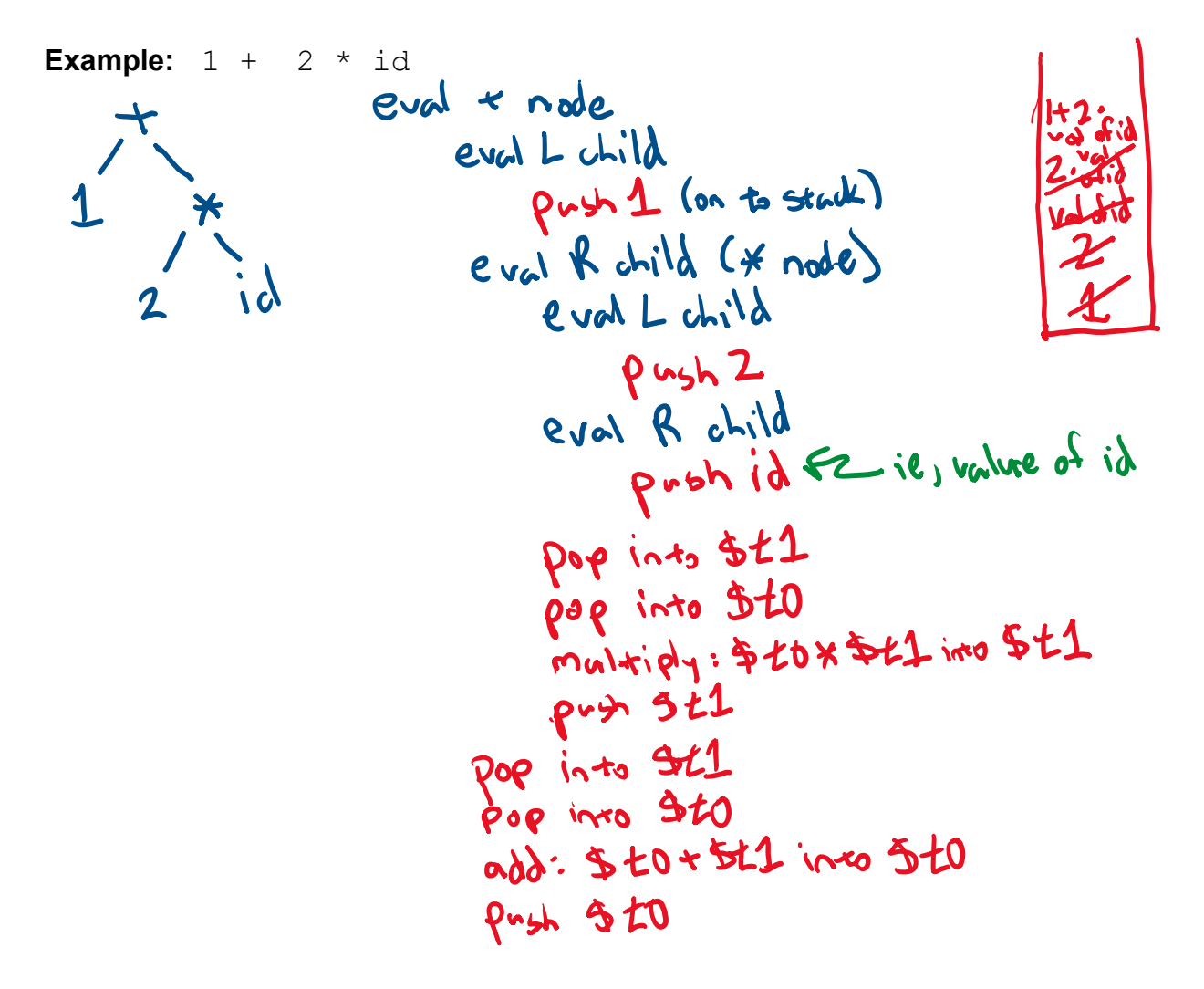

## **Code Generation for Literals**

#### **Integer (and logical) literals**

li \$t0, *value* # code to push \$t0 on stack

### **String literals**

• stored in static data area

.data

ruse include quotes

- *label*: .asciiz *string\_value*
- 
- C unique label<br>• to access, push *address* on to stack<br>load add<sup>r</sup> into 5t0 (la 5t0, label), push 5t0 ones stack

 $-235$ ;  $ssciiz$  abcl

• two strings with same sequence of characters are considered equal (ig whig ==)<br>
baye code: if "abc" == "abc"[...

# **Code Generation for Assignments**

### **Code generation for AssignExpNode**

• compute address of LHS location; leave result on stack

generate only one copy of . darn

- compute value of RHS expr; leave result on stack
- pop RHS into \$t1
- pop LHS into \$t0
- store value in \$t1 at address held in \$t0
- · put toth on stack -

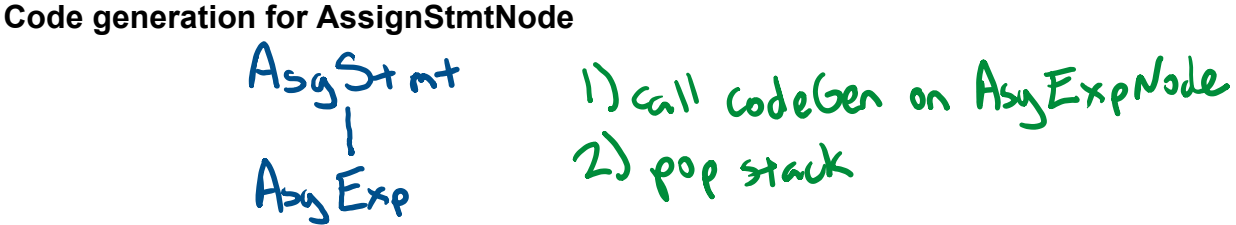

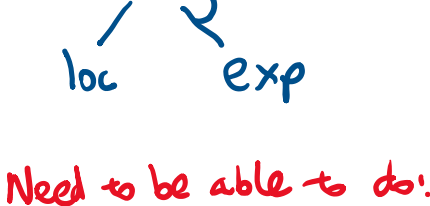

 $\rightarrow$  a=b=c=7.

## **Code Generation for Function Calls**

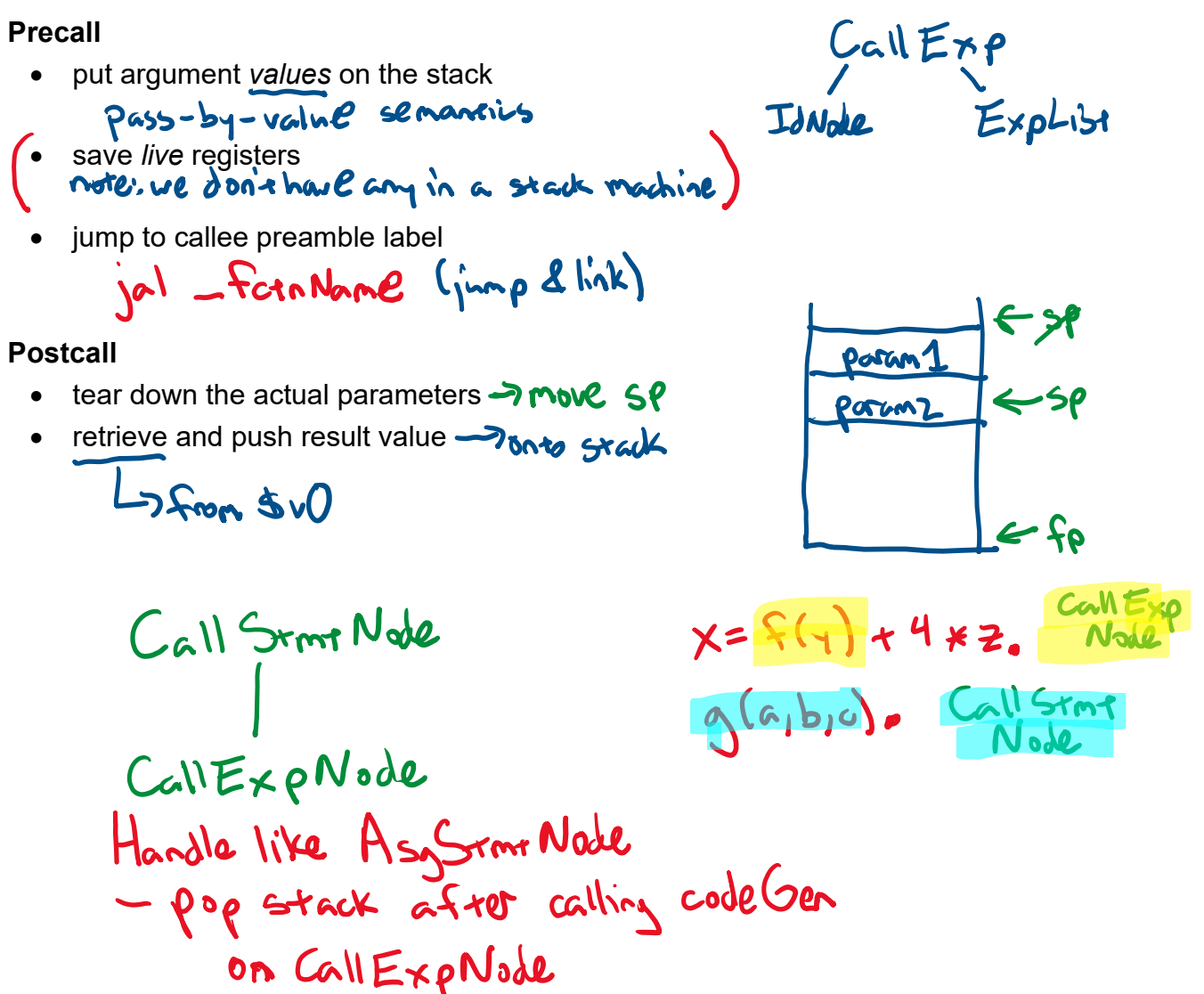

# **Code Generation for I/O**

### **Example (in base)**

write  $<<$  a + b. read >> c.

MIPS I/O is done using syscall

### **Algorithm**

- load system call code into  $$v0$ 
	- 1 to print integer
	- 4 to print string
	- 5 to read integer
- 

• put argument into \$a0<br>
eg if printing, code Gen on exp<br>
pop into 3a0

· do syscall ill, generate MIPS insteaction; syscall